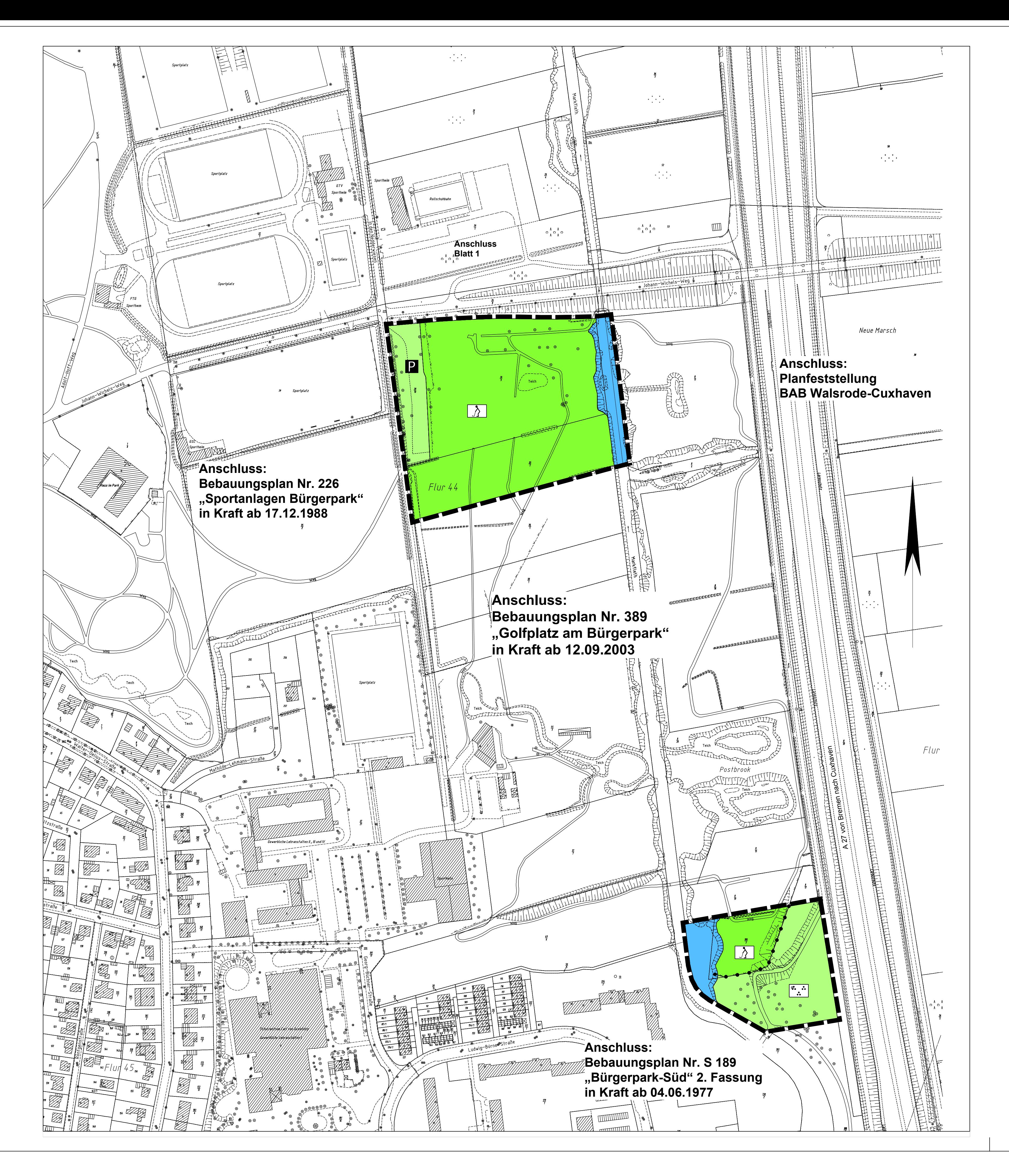

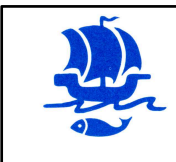

Bebauungsplan 424 "Erweiterung des Golfplatzes am Bürgerpark"

SEESTADT BREMERHAVEN

## **STADTPLANUNGSAMT BREMERHAVEN**

Maßstab: 1 : 2000 Datum: 24.05.2013<br>Stadtplanungsamt Az.: 61-26-05-424 Stadtplanungsamt

Stadtrat: gez. Holm

Diese Karte ist gesetzlich geschützt. Nachdruck oder sonstige Vervielfältigungen nur mit Genehmigung des Herausgebers. Blatt 2 von 2 Blättern ( Zeichenerklärung siehe Blatt 1 )

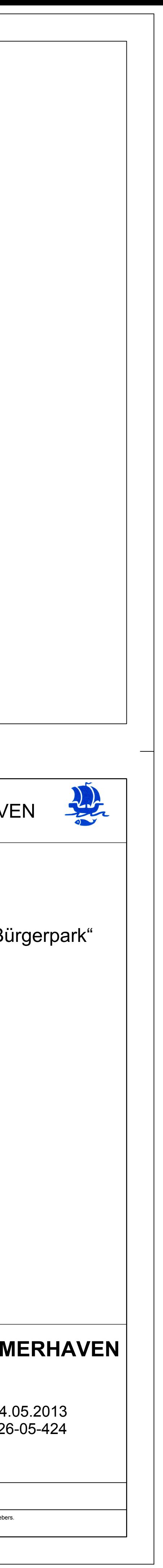